#### CS 439: Wireless Networking

Transport Layer – dealing with errors and unreliability

## Reliable Transmission

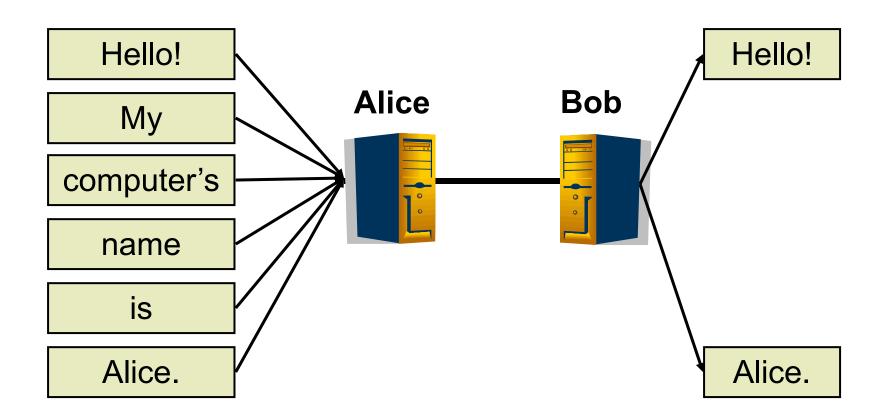

## Reliable Transmission

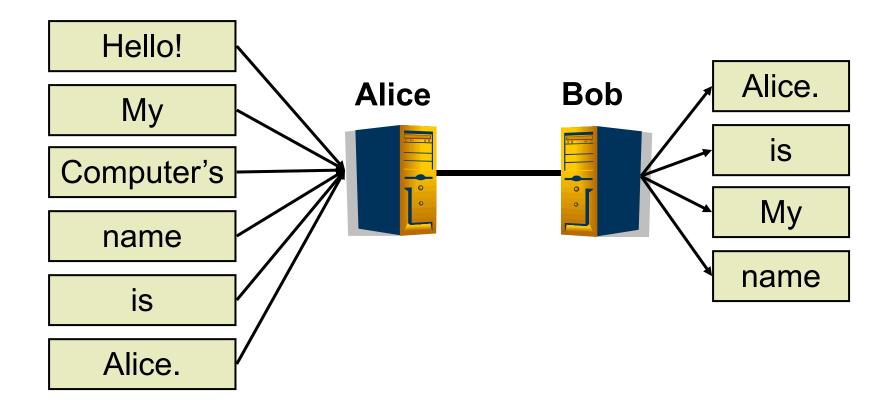

- Suppose error protection identifies valid and invalid packets
  - How?
- Can we make the channel appear reliable?
  - Insure packet delivery
  - Maintain packet order
  - Provide reliability at full link capacity

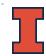

## Reliable Transmission Outline

- Fundamentals of Automatic Repeat reQuest (ARQ) algorithms
  - A family of algorithms that provide reliability through retransmission

# ARQ algorithms (simple to complex)

- stop-and-wait
- sliding window
  - ▶ go-back-n
  - selective repeat

## Terminology

- Acknowledgement (ACK)
  - Receiver tells the sender when a frame is received
    - Selective acknowledgement (SACK)
      - $\hfill\square$  Specifies set of frames received
    - Cumulative acknowledgement (ACK)
      - □ Have received specified frame and all previous
- Timeout (TO)
  - Sender decides the frame (or ACK) was lost
  - Sender can try again

#### Basic idea

- I. Send a frame
- 2. Wait for an ACK or TO
- 3. If TO, go to I
- 4. If ACK, get new frame, go to I

## Stop-and-Wait: Success

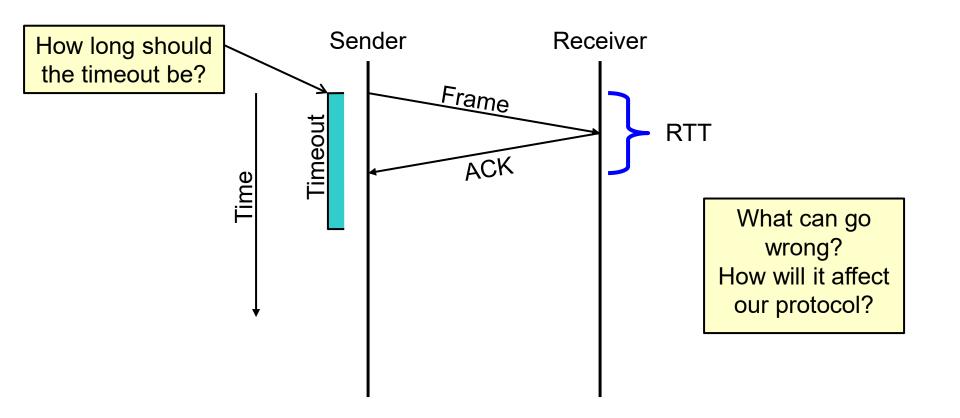

#### Stop-and-Wait: Lost Frame

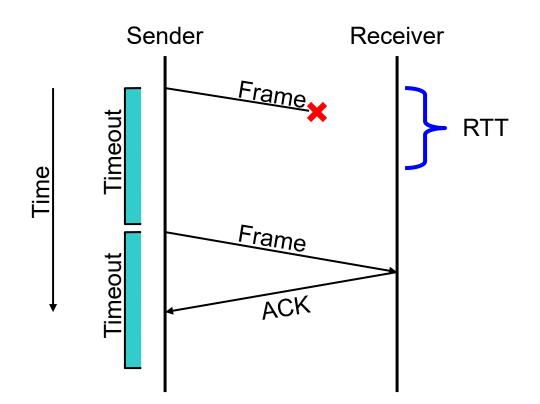

#### Stop-and-Wait: Lost ACK

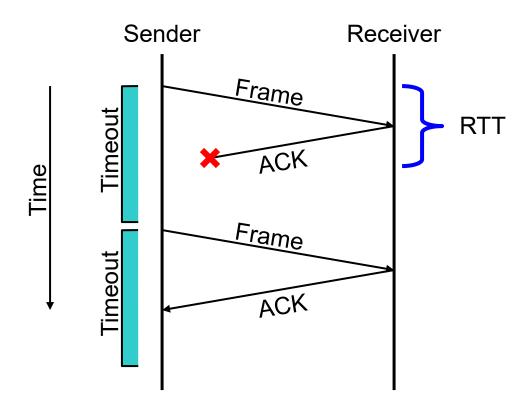

## Stop-and-Wait: Delayed Frame

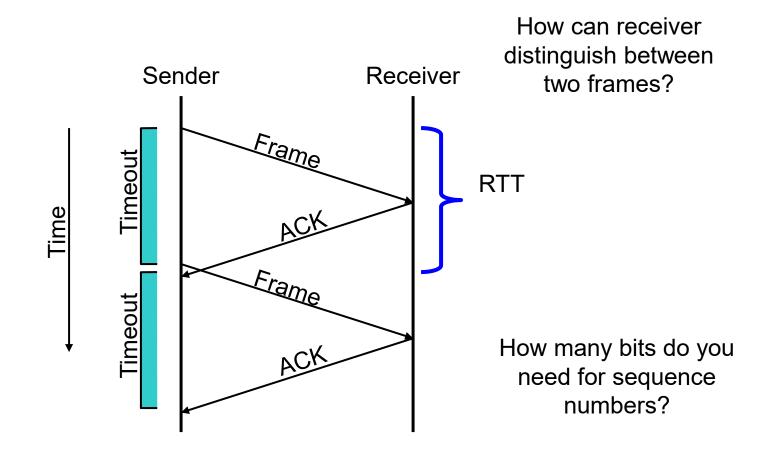

#### Goal

- Guaranteed, at-most-once delivery
- Protocol Challenges
  - Dropped frame/ACK
  - Duplicate frame/ACK

#### Requirements

- I-bit sequence numbers (if physical network maintains order)
  - sender tracks frame ID to send
  - receiver tracks next frame ID expected

#### We have achieved

- Frames delivered reliably and in order
- Is that enough?

#### Problem

- Only allows one outstanding frame
  - Does not keep the pipe full
- Example
  - I00ms RTT
  - One frame per RTT = IKB
  - I024x8x10 = 81920 kbps
  - Regardless of link bandwidth!

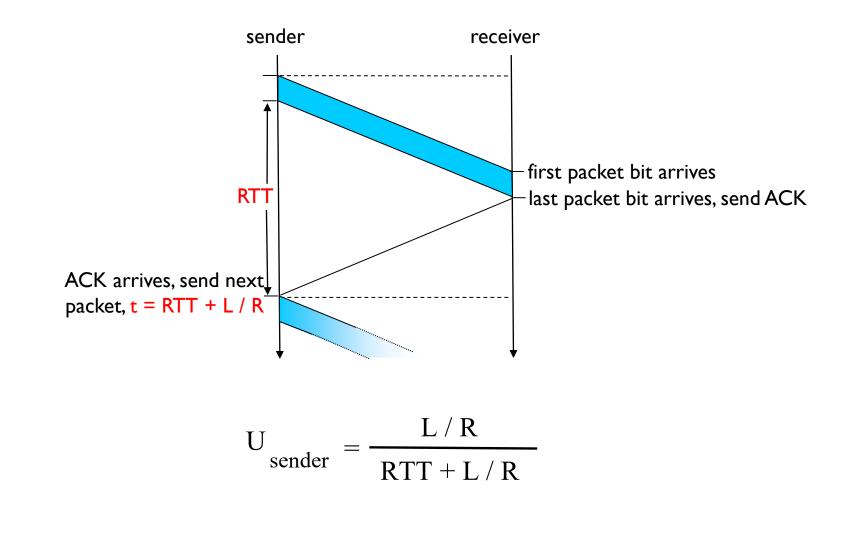

## Keeping the Pipe Full

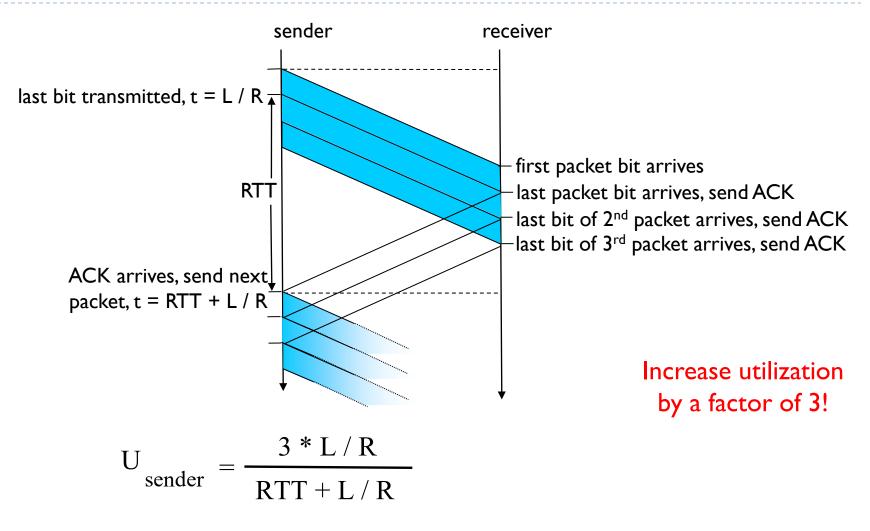

## Concepts

Consider an ordered stream of data frames

#### Stop-and-Wait

- Window of one frame
- Slides along stream over time

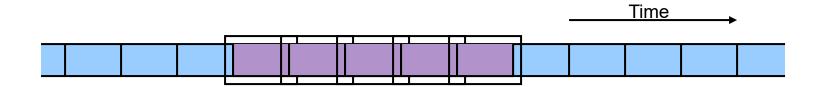

## Concepts

## Sliding Window Protocol

- Multiple-frame send window
- Multiple frame receive window

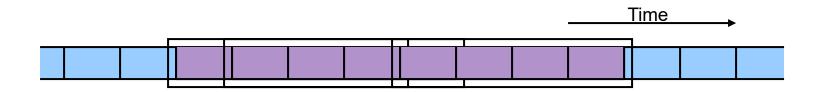

## Sliding Window

## Send Window

- Fixed length
- Starts at earliest unacknowledged frame
- Only frames in window are active

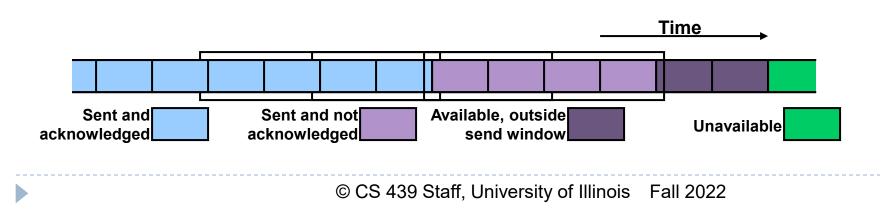

## Sliding Window

## Receive Window

- Fixed length (unrelated to send window)
- Starts at earliest frame not received
- Only frames in window accepted

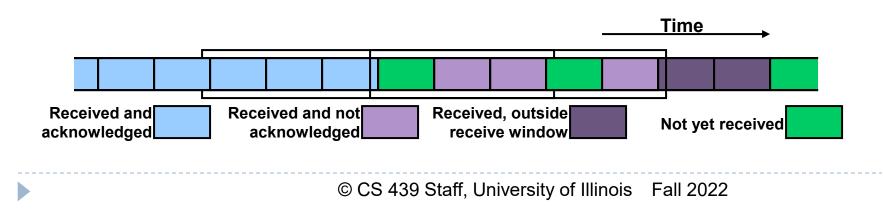

## Sliding Window Terminology

- Sender Parameters
  - Send Window Size (SWS)
  - Last Acknowledgement Received (LAR)
  - Last Frame Sent (LFS)

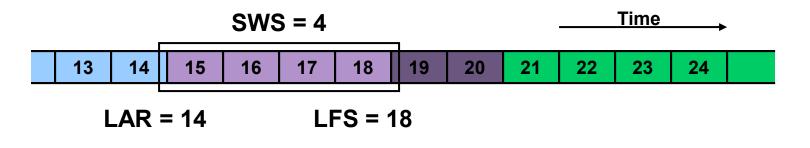

## Sliding Window Terminology

- Receiver Parameters
  - Receive Window Size (RWS)
  - Next Frame Expected (NFE)
  - Last Frame Acceptable (LFA)

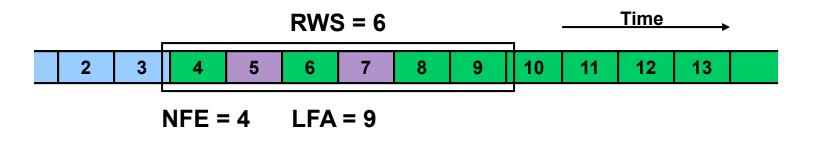

## Sender Tasks

- Assign sequence numbers
- On ACK Arrival
  - Advance LAR
  - Slide window

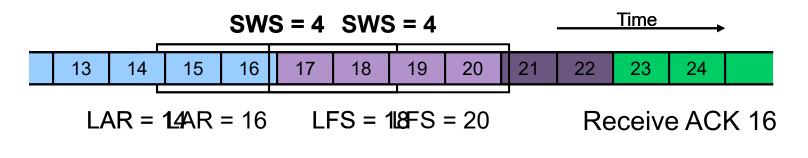

## Receiver Tasks

- On Frame Arrival (N)
  - Silently discard if outside of window
    - □ N < NFE (NACK possible, too)
    - $\square$  N >= NFE + RWS
  - Send cumulative ACK if within window

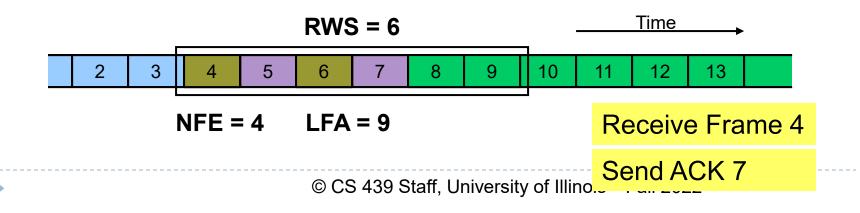

## Receiver Tasks

- On Frame Arrival (N)
  - Silently discard if outside of window
    - □ N < NFE (NACK possible, too)
    - $\square$  N >= NFE + RWS
  - Send cumulative ACK if within window

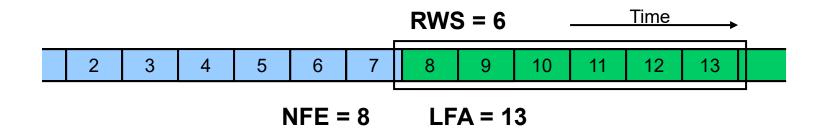

- Sequence number space
  - Finite number, so wrap around
  - Need space larger than SWS (outstanding frames)
    - In fact, need twice as large

#### Window Sizes

# How big should we make SWS? Compute from delay x bandwidth

How big should we make RWS?
Depends on buffer capacity of receiver

Delay x Bandwidth Product - Revisited

- Amount of data in "pipe"
  - channel = pipe
  - delay = length
  - bandwidth = area of a cross section
  - bandwidth x delay product = volume

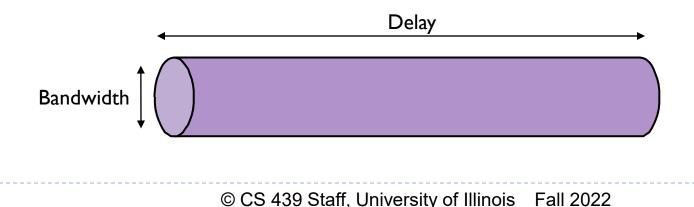

## Delay x Bandwidth Product

#### Bandwidth x delay product

- How many bits the sender must transmit before the first bit arrives at the receiver if the sender keeps the pipe full
- Takes another one-way latency to receive a response from the receiver

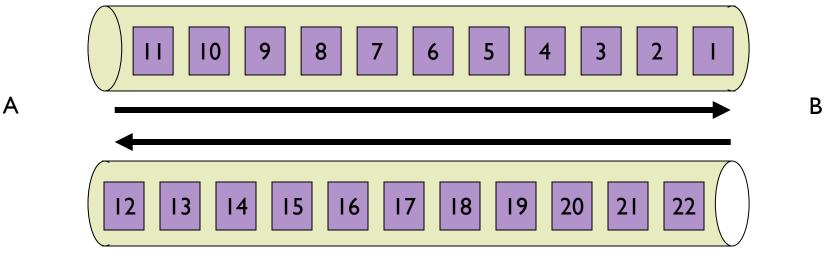

## **ARQ** Algorithm Classification

## Three Types:

- Stop-and-Wait:SWS = I RWS = I
- SWS = N RWS = IGo-Back-N:
- Selective Repeat:
  - Usually M = N

- SWS = N RWS = M

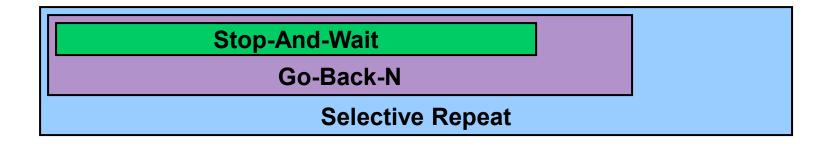

## Sliding Window Variations: Go-Back-N

- $\mathbf{SWS} = \mathbf{N}, \mathbf{RWS} = \mathbf{I}$
- Receiver only buffers one frame
- If a frame is lost, the sender may need to retransmit up to N frames
  - i.e., sender "goes back" N frames
- Variations
  - How long is the frame timeout?
  - Does receiver send NACK for out-of-sequence frame?

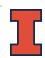

## Go-Back-N: Cumulative ACKs

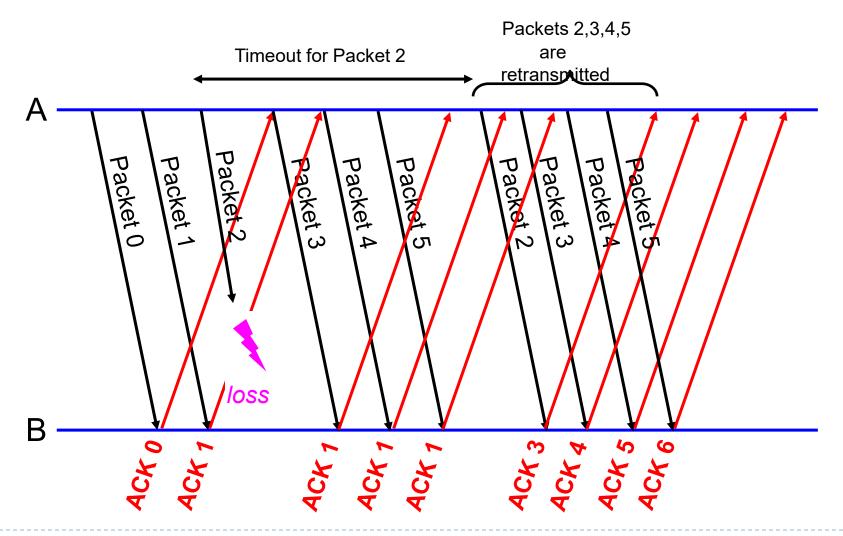

## Sliding Window Variations: Selective Repeat

- $\blacktriangleright$  SWS = N, RWS = M
- Receiver individually acknowledges all correctly received frames
  - Buffers up to M frames, as needed, for eventual in-order delivery to upper layer
- If a frame is lost, sender must only resend
  - Frames lost within the receive window

#### Variations

- How long is the frame timeout?
- Use cumulative or per-frame ACK?
- Does protocol adapt timeouts?
- Does protocol adapt SWS and/or RWS?

#### Selective Repeat

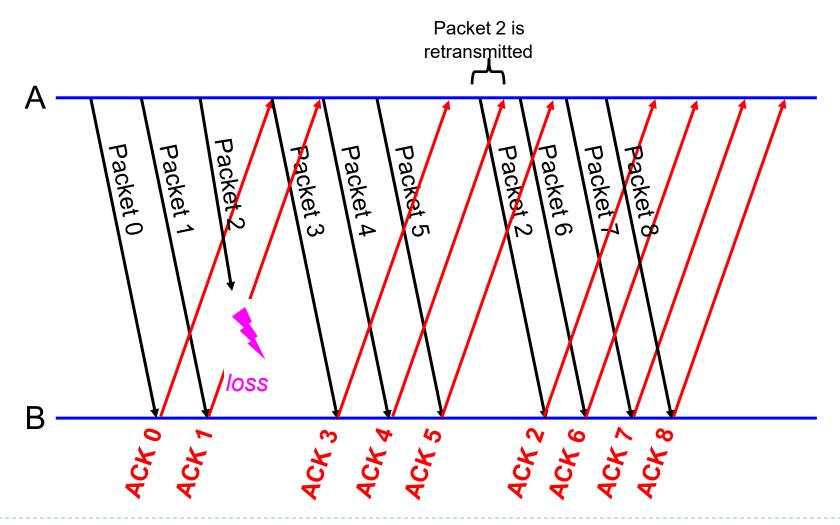

# Roles of a Sliding Window Protocol

- Reliable delivery on an unreliable link
  - Core function
- Preserve delivery order
  - Controlled by the receiver
- Flow control
  - Allow receiver to throttle sender

#### Separation of Concerns

 Must be able to distinguish between different functions that are sometimes rolled into one mechanism

## TCP Data Transport

#### Data broken into segments

- Limited by maximum segment size (MSS)
- Defaults to 352 bytes
- Negotiable during connection setup
- Typically set to
  - MTU of directly connected network size of TCP and IP headers
- Three events cause a segment to be sent
  - $\blacktriangleright$   $\geq$  MSS bytes of data ready to be sent
  - Explicit PUSH operation by application
  - Periodic timeout

## TCP Byte Stream

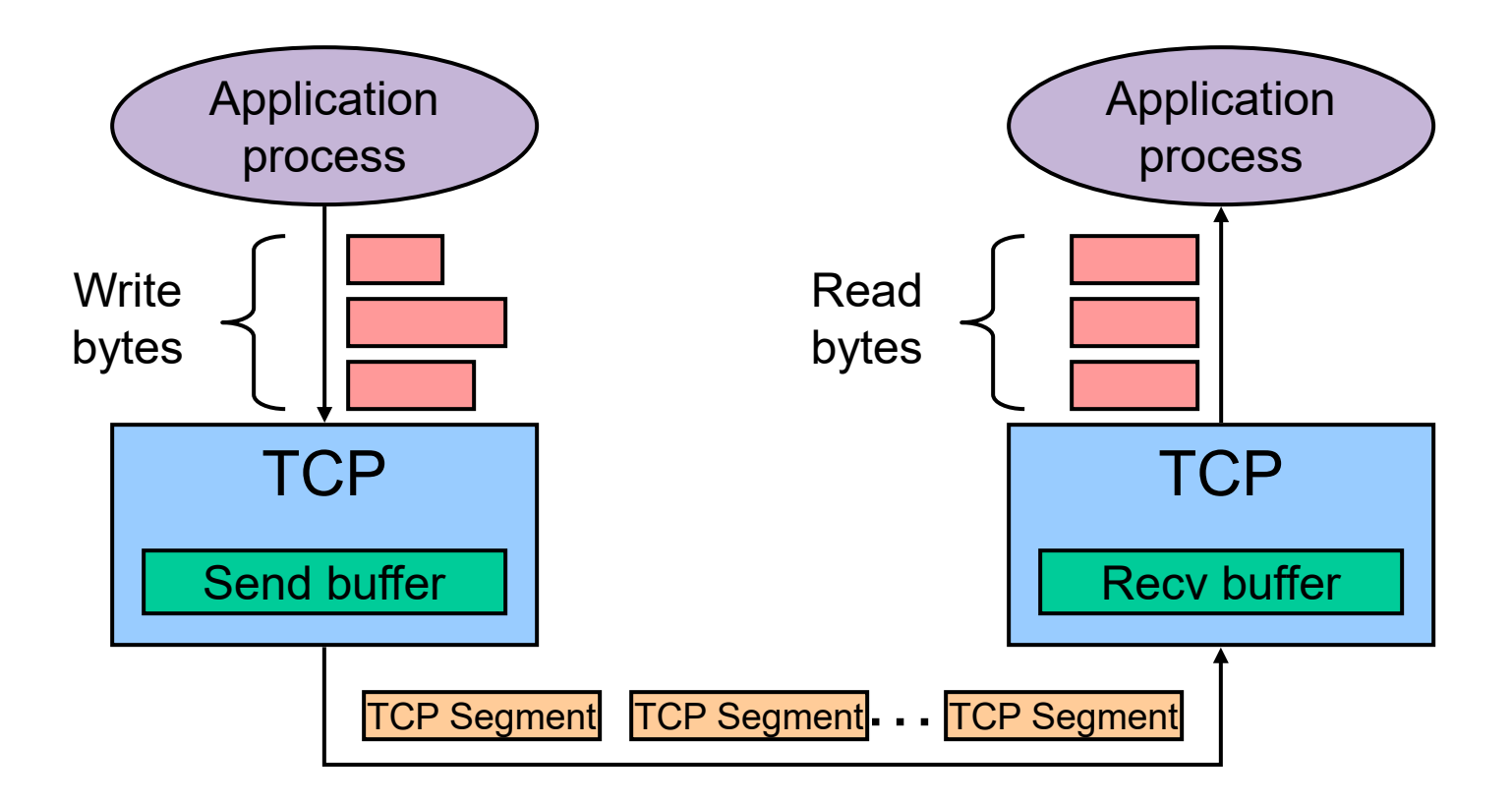

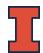

## ACKing and Sequence Numbers

- Sender sends packet
  - Data starts with sequence number X
  - Packet contains B bytes
    - ▶ X, X+I, X+2, ....X+B-I

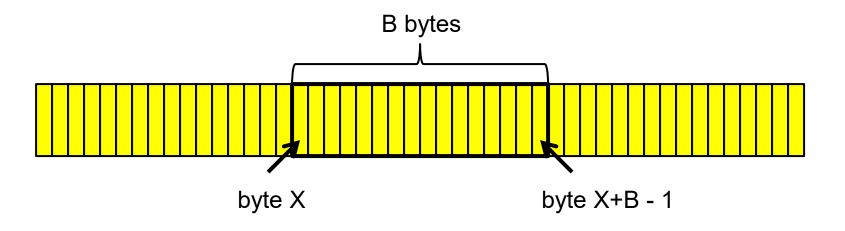

# ACKing and Sequence Numbers

- Upon receipt of packet, receiver sends an ACK
  - If all data prior to X already received:
    - ACK acknowledges X+B (because that is next expected byte)

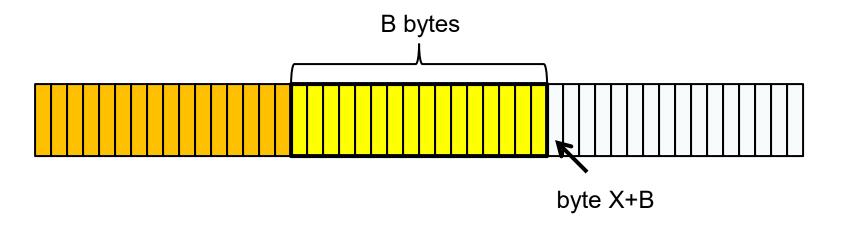

# ACKing and Sequence Numbers

- Upon receipt of packet, receiver sends an ACK
  - If highest byte already received is some smaller value Y
    - ACK acknowledges Y+I
    - Even if this has been ACKed before

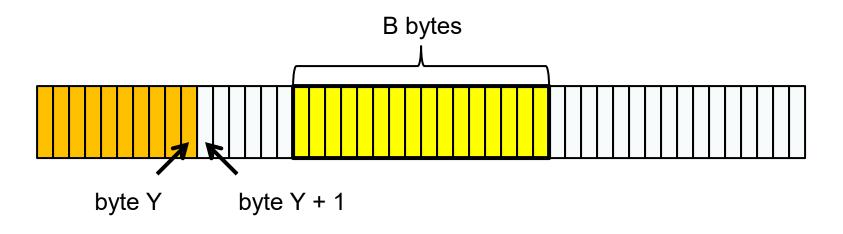

# TCP Sliding Window Protocol

- Sequence numbers
  - Indices into byte stream
- ACK sequence number
  - Actually next byte expected as opposed to last byte received

# TCP Sliding Window Protocol

- Advertised window
  - Enables dynamic receive window size

### Receive buffers

- Data ready for delivery to application until requested
- Out-of-order data to maximum buffer capacity

### Sender buffers

- Unacknowledged data
- Unsent data out to maximum buffer capacity

### TCP Sliding Window Protocol – Sender Side

- LastByteAcked <= LastByteSent</p>
- LastByteSent <= LastByteWritten</p>
- Buffer bytes between LastByteAcked and LastByteWritten

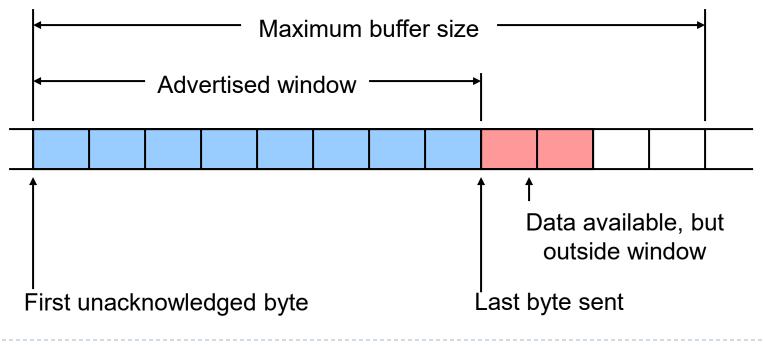

### TCP Sliding Window Protocol – Receiver Side

- LastByteRead < NextByteExpected</p>
- NextByteExpected <= LastByteRcvd + 1</p>
- Buffer bytes between NextByteRead and LastByteRcvd

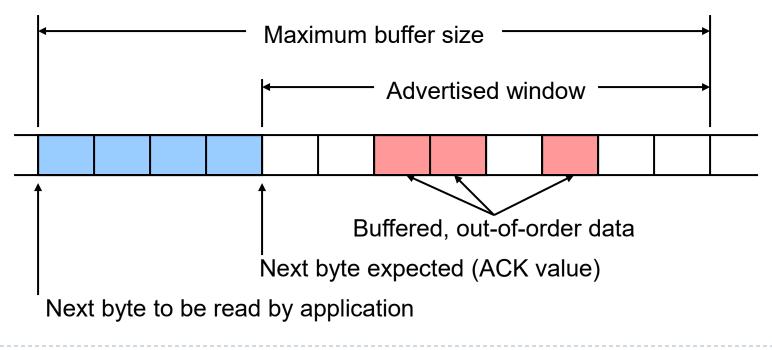

# Flow Control vs. Congestion Control

#### Flow control

Preventing senders from overrunning the capacity of the receivers

#### Congestion control

 Preventing too much data from being injected into the network, causing switches or links to become overloaded

### Which one does TCP provide?

#### TCP provides both

- Flow control based on advertised window
- Congestion control discussed later in class

# Advertised Window Limits Rate

### W = window size

- Sender can send no faster than W/RTT bytes/sec
- Receiver implicitly limits sender to rate that receiver can sustain
- If sender is going too fast, window advertisements get smaller & smaller

### Reasons for Retransmission

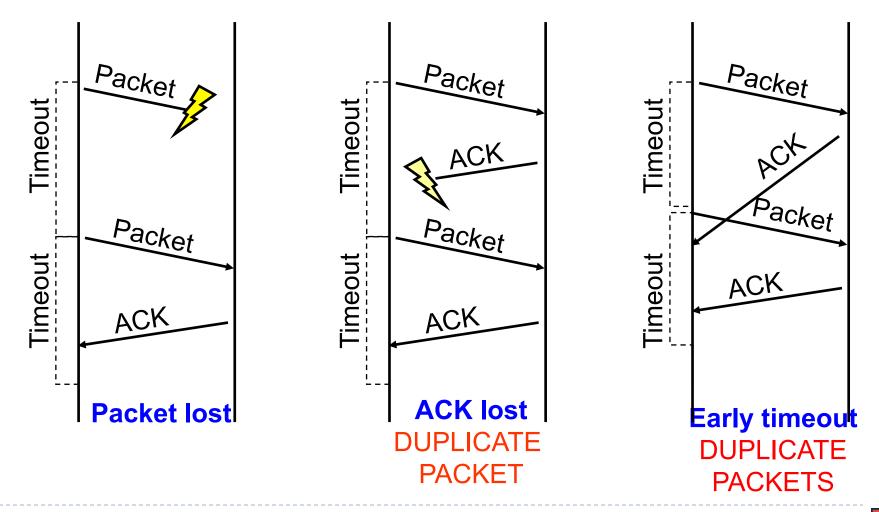

# How Long Should Sender Wait?

## Sender sets a timeout to wait for an ACK

- Too short
  - wasted retransmissions
- Too long
  - excessive delays when packet lost

# TCP Round Trip Time and Timeout

- How should TCP set its timeout value?
  - Longer than RTT
    - But RTT varies
  - Too short
    - Premature timeout
    - Unnecessary retransmissions
  - Too long
    - Slow reaction to segment loss

- Estimating RTT
  - SampleRTT
    - Measured time from segment transmission until ACK receipt
    - Will vary
    - Want smoother estimated RTT
  - Average several recent measurements
    - Not just current SampleRTT

#### Idea

- Assumes best-effort network
- Each source determines network capacity for itself
- Implicit feedback
- ACKs pace transmission (self-clocking)

### Challenge

- Determining initial available capacity
- Adjusting to changes in capacity in a timely manner

## Basic idea

- Add notion of congestion window
- Effective window is smaller of
  - Advertised window (flow control)
  - Congestion window (congestion control)
- Changes in congestion window size
  - Slow increases to absorb new bandwidth
  - Quick decreases to eliminate congestion

## Specific strategy

- Self-clocking
  - Send data only when outstanding data ACK'd
  - Equivalent to send window limitation mentioned

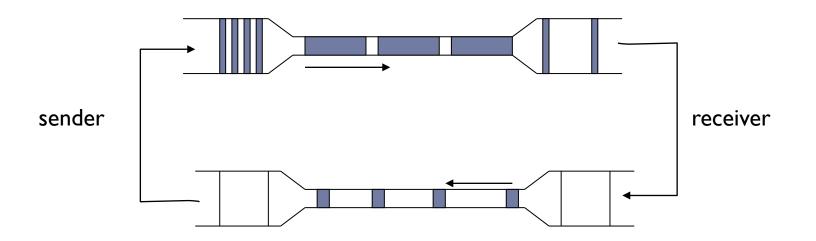

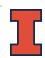

## Specific strategy

- Self-clocking
  - Send data only when outstanding data ACK'd
  - Equivalent to send window limitation mentioned
- Growth
  - Add one maximum segment size (MSS) per congestion window of data ACK'd
  - It's really done this way, at least in Linux:
    - □ see tcp\_cong\_avoid in tcp\_input.c.
    - $\hfill\square$  Actually, every ack for new data is treated as an MSS ACK'd
  - Known as additive increase

- Specific strategy (continued)
  - Decrease
    - Cut window in half when timeout occurs
    - In practice, set window = window /2
    - Known as multiplicative decrease
  - Additive increase, multiplicative decrease (AIMD)

## Additive Increase/ Multiplicative Decrease

#### Tools

- React to observance of congestion
- Probe channel to detect more resources

#### Observation

- On notice of congestion
  - Decreasing too slowly will not be reactive enough
- On probe of network
  - Increasing too quickly will overshoot limits

## Additive Increase/ Multiplicative Decrease

- New TCP state variable
  - CongestionWindow
    - Similar to AdvertisedWindow for flow control
  - Limits how much data source can have in transit
    - MaxWin = MIN(CongestionWindow, AdvertisedWindow)
    - EffWin = MaxWin (LastByteSent LastByteAcked)
    - TCP can send no faster then the slowest component, network or destination
- Idea
  - Increase CongestionWindow when congestion goes down
  - Decrease CongestionWindow when congestion goes up

## Additive Increase/ Multiplicative Decrease

### Question

How does the source determine whether or not the network is congested?

### Answer

- Timeout signals packet loss
- Packet loss is rarely due to transmission error (on wired lines)
- Lost packet implies congestion!

### AIMD – Sawtooth Trace

- Packet loss is seen as sign of congestion and results in a multiplicative rate decrease
  - Factor of 2
- TCP periodically probes for available bandwidth by increasing its rate

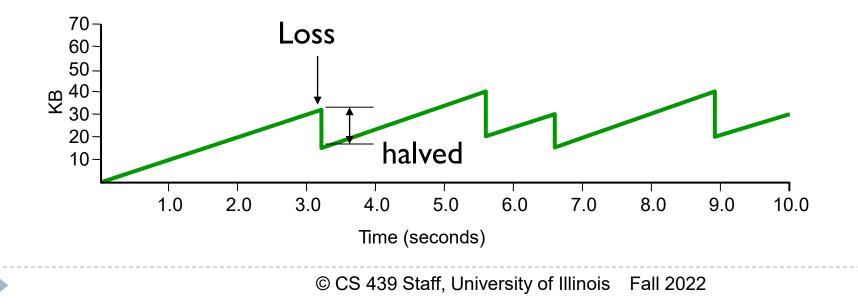

## TCP Start Up Behavior

- How should TCP start sending data?
  - AIMD is good for channels operating at capacity
  - AIMD can take a long time to ramp up to full capacity from scratch

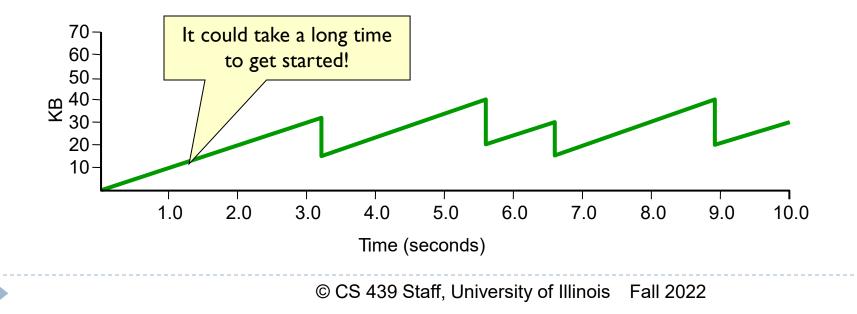

## TCP Start Up Behavior

- How should TCP start sending data?
  - AIMD is good for channels operating at capacity
  - AIMD can take a long time to ramp up to full capacity from scratch
  - Use Slow Start to increase window rapidly from a cold start

# TCP Start Up Behavior: Slow Start

- Initialization of the congestion window
  - Congestion window should start small
    - Avoid congestion due to new connections
  - Start at I MSS,
    - Initially, CWND is I MSS
    - Initial sending rate is MSS/RTT
  - Reset to I MSS with each timeout
    - timeouts are coarse-grained, ~1/2 sec

# TCP Start Up Behavior: Slow Start

- Growth of the congestion window
- Linear growth could be pretty wasteful
  - Might be much less than the actual bandwidth
  - Linear increase takes a long time to accelerate
- Start slow but then grow fast
  - Sender starts at a slow rate
  - Increase the rate exponentially
  - Until the first loss event

### Slow Start Example

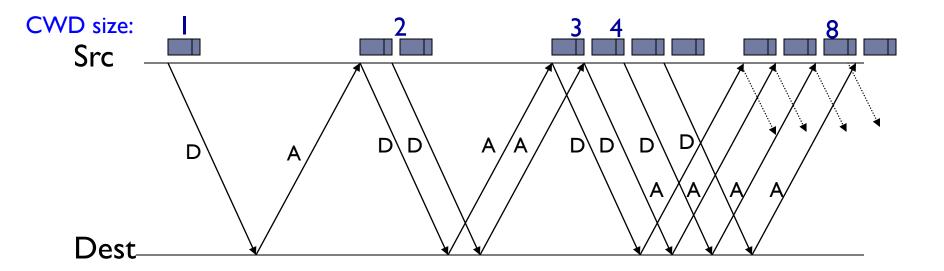

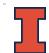

### Used

- When first starting connection
- When connection times out
- Why is it called slow-start?
  - Because TCP originally had no congestion control mechanism
  - The source would just start by sending a whole window's worth of data

- Maintain threshold window size
  - Threshold value
    - Initially set to maximum window size
    - Set to 1/2 of current window on timeout
  - Use multiplicative increase
    - When congestion window smaller than threshold
    - Double window for each window ACK'd

#### In practice

 Increase congestion window by one MSS for each ACK of new data (or N bytes for N bytes)

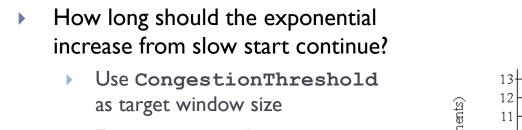

- Estimates network capacity
- When CongestionWindow reaches

**CongestionThreshold** switch to additive increase

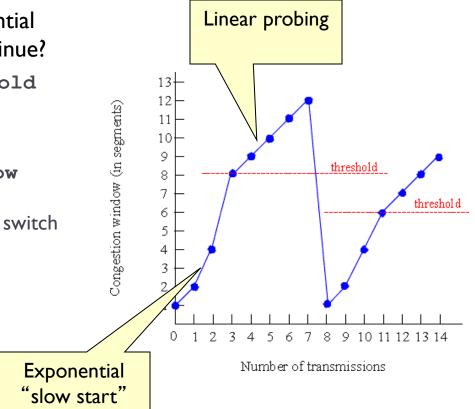

#### Initial values

- CongestionThreshold = 8
- CongestionWindow = 1
- Loss after transmission 7
  - CongestionWindow currently 12
  - Set Congestionthreshold = CongestionWindow/2
  - Set CongestionWindow = 1

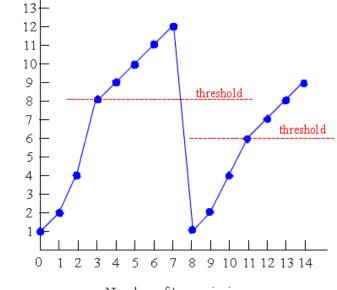

Number of transmissions

Congestion window (in segments)

### Example trace of CongestionWindow

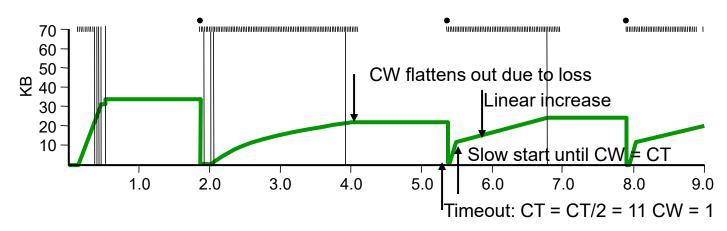

#### Problem

- Have to wait for timeout
- Can lose half CongestionWindow of data

## Fast Retransmit and Fast Recovery

## Problem

- Coarse-grain TCP timeouts lead to idle periods
- Solution
  - Fast retransmit: use duplicate ACKs to trigger retransmission

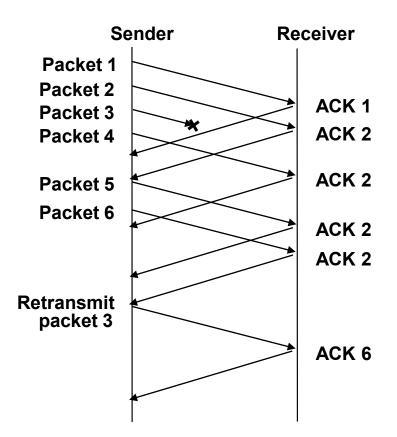

## Fast Retransmit and Fast Recovery

- Send ACK for each segment received
- When duplicate ACK's received
  - Resend lost segment immediately
  - Do not wait for timeout
  - In practice, retransmit on 3rd duplicate

### Fast recovery

- When fast retransmission occurs, skip slow start
- Congestion window becomes 1/2 previous
- Start additive increase immediately

## Fast Retransmit and Fast Recovery

Results

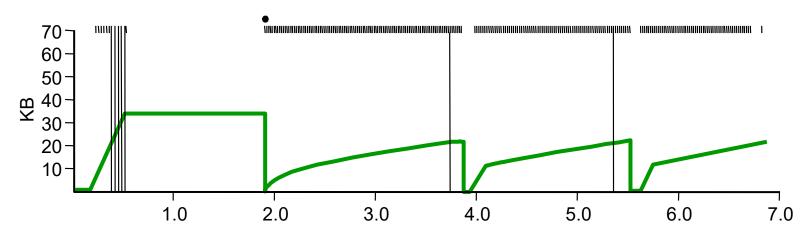

- Fast Recovery
  - Bypass slow start phase
  - Increase immediately to one half last successful CongestionWindow (ssthresh)

### **TCP** Congestion Window Trace

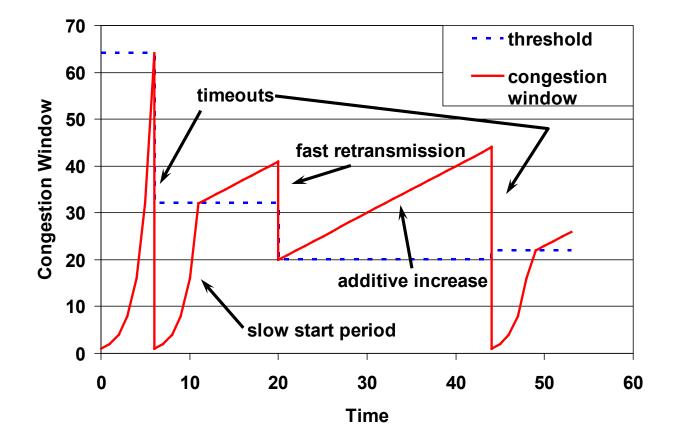